## [成果情報名]収益性を試算できる集落営農シミュレーションツールの開発

[要約]開発したシミュレーションツールは、集落営農組織の収益性の試算を、個別経営 体を想定した従来のツールよりも迅速かつ精緻に試算できる。

[キーワード]集落営農、組織化、試算、シミュレーション [担当]長崎県農林技術開発センター・研究企画部門・研究企画室 [連絡先] (代表)0957-26-3330

[区分]総合・営農

[分類] 普及

[作成年度]2016 年度

## [背景・ねらい]

高齢化、担い手不足への対応として本県内でも集落営農組織の設立が進む中、それら組 織やこれから組織化しようとする農業者に対して、経営計画作成の前段階における収益性 の試算は重要である。しかし、集落営農組織では一般的に個人経営に比べて農地面積が大 きく生産品目や作型が多いことや、経営所得安定対策等の複雑な交付金制度を活用できる ことなどにより試算作業は煩雑である。そこで、従来の試算ツールよりも迅速かつ精緻に 試算ができる営農シミュレーションツールを開発する。

--------------------------------------------------------------------------------

## [成果の内容・特徴]

1.開発したシミュレーションツールの特徴は以下のとおりである。

- (1) 本ツールは、「農林業基準技術」に収録している本県主要品目の経営指標データ、お よび、各振興局で調査し作成した経営指標データを読み込み、経営所得安定対策の交付 金などの情報を入力して経営収支、労働時間などを試算するものである(図1)。
- (2) 経営部門として、15 部門まで設定可能である(図1、図2)。
- (3) 販売量や単価、各生産経費、各販売経費、労働時間などの数値について、読み込んだ 指標値を用いるか、経営体や地域の実情に応じて修正した数値を用いるかを、個々に選 択することができる(データ省略)。
- (4) 常時従事者の実人数を旬別に設定でき、常時従事者と臨時雇用者の旬別労働時間およ び常時従事者の旬ごとの余力を試算の過程で視覚化する(図2)。
- (5) 経営所得安定対策をはじめとする各種交付金などについては、①その額が面積に比例 するもの、②同じく数量に比例するもの、③その他のもの(経営全体に対して支払われ るものなど)の3種類に区分してあらかじめ登録し、それらを読み込んで試算を行う(デ ータ省略)。
- (6) 通常の農業所得を計算するほか、雇用労働費と支払地代をすべて集落内に還元すると 想定して農業所得に加えた金額を「集落所得」として計算し、グラフで視覚化する(図 2)。
- (7) 臨時雇用者に支払う雇用労働費の単価(時給)と、常時従事者(機械作業のオペレー タなど)に支払う単価(時給)の両方を変化させた場合の利益額を提示する(データ省 略)。

## [成果の活用面・留意点]

- 1.本ツールを使用するためには、Microsoft Excel 2007 以降が必要である。
- 2.本ツールに読み込む経営指標データは、あらかじめ本ツールとは別の Excel ファイル に所定の様式で入力しておく必要がある。
- 3.本ツールは、集落営農組織の経営計画検討のほか、将来の集落営農組織化を提案しよ うとする場合にも活用できる。
- 4.本ツールのマニュアルを作成する予定である。

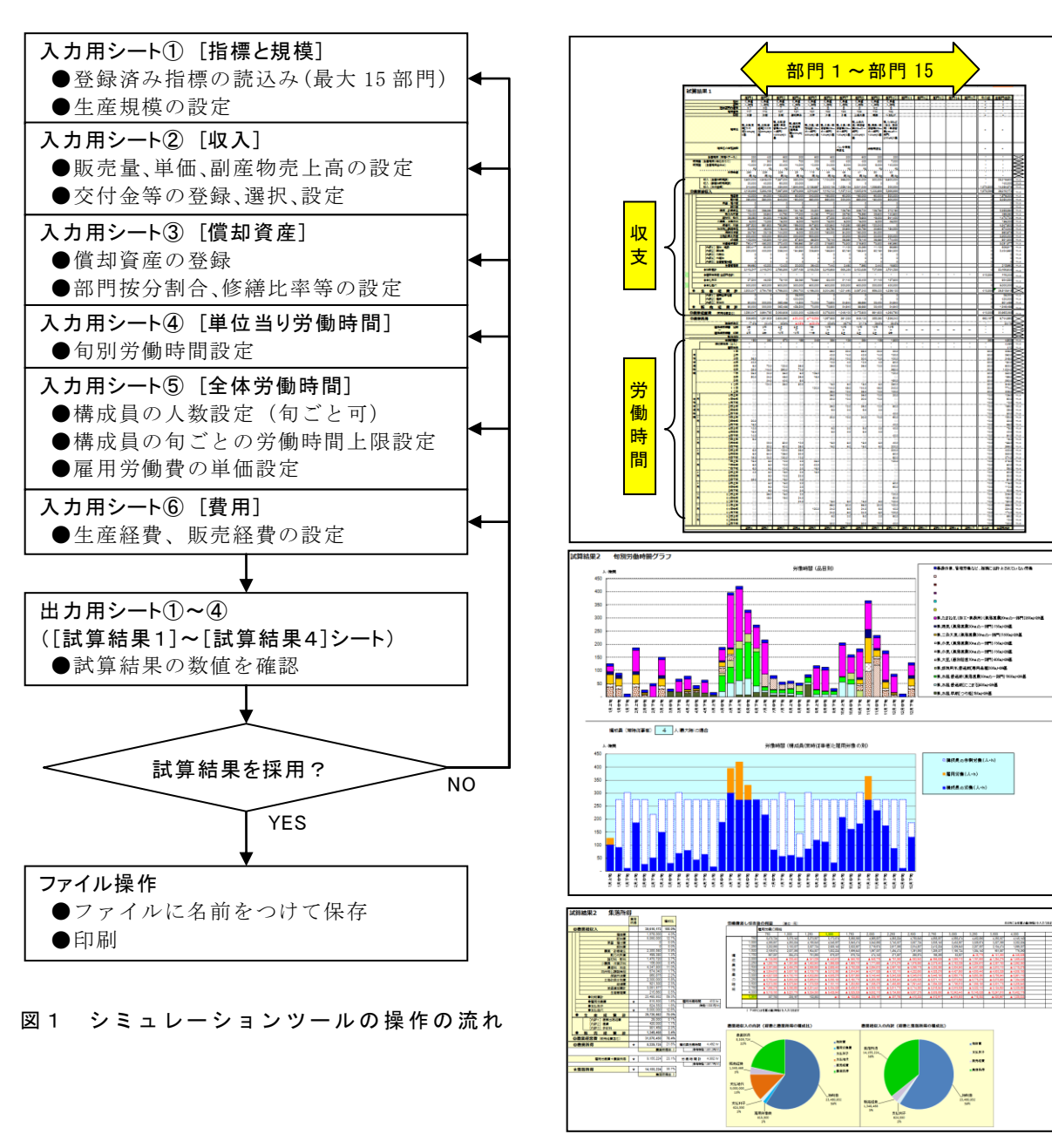

図2 出力用シートの例 (一部)

[その他]

研究課題名:地域農業の動向分析・予測と組織的営農展開のための企業化支援ツールの開発 予算区分:県単

研究期間:2014~2016 年度

研究担当者:土井謙児、盛高正史